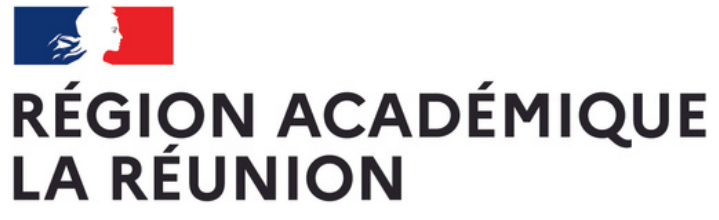

Liberté Égalité Fraternité CRN EDUCATION

Votre établissement souhaite s'engager dans la démarche "Notre École, Faisons-La Ensemble" ? Vous trouverez l'ensemble des renseignements utiles sur la page académique dédiée en **[cliquant](https://www.ac-reunion.fr/concertation-notre-ecole-faisons-la-ensemble-125057) ici**[.](https://www.ac-reunion.fr/concertation-notre-ecole-faisons-la-ensemble-125057)

Si vous en êtes à la phase de rédaction du projet, vous devez obligatoirement le saisir sur la plateforme nationale dédiée, appelée SPHINX. Ce guide vous accompagnera dans la navigation sur cette plateforme.

> Contact pour tous renseignements utiles : **notre.ecole@ac-reunion.fr**

# Guide d'utilisation de la plateforme sphinx

Édité le 13 mars 2024

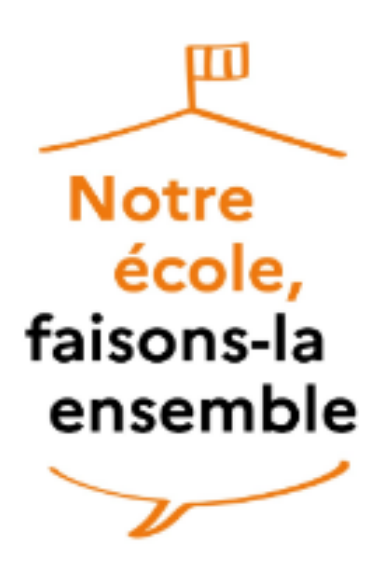

## PAGE D'ACCUEIL

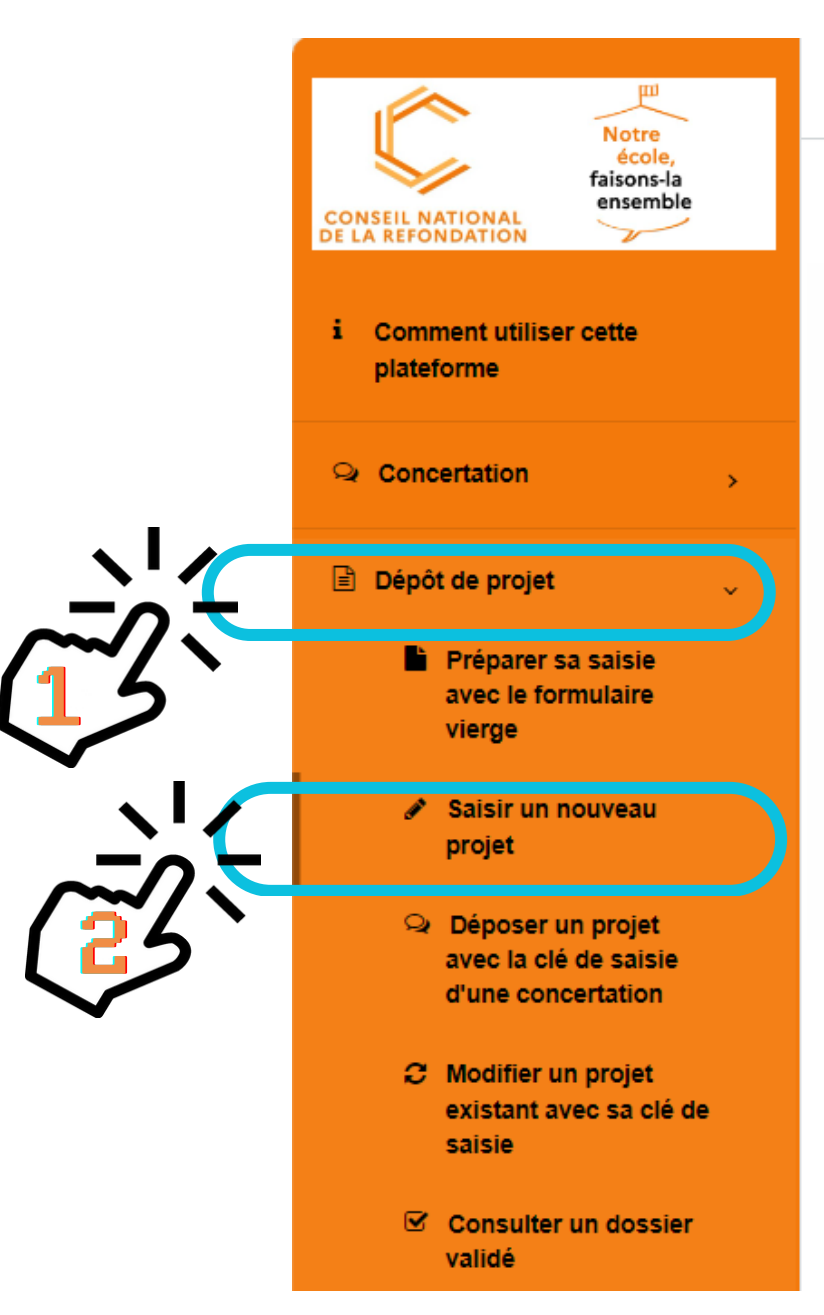

### Dépôt des projets CNR Education - Notre école, faisons-la ensemble - 36983 obs.  $\equiv$

Bienvenue sur votre plateforme de dépôt des projets « Notre école, faisons-la ensemble »

Cette plateforme est scindée en deux parties, accessibles sur la gauche de votre écran :

- une sur la concertation dans votre établissement,
- une dédiée au dépôt de projets.

Vous pouvez remplir autant de projets que vous le souhaitez pour votre établissement, selon la façon dont il vous apparaît le plus simple d'articuler vos idées d'évolution ou de transformation issues des concertations.

Pour chaque nouvelle saisie, vous partez d'un formulaire vide afin de partager vos actions.

Une clé de saisie (code) vous sera présentée à l'écran lorsque vous enregistrerez votre réponse. Elle est aussi envoyée par courriel à partir du moment où vous aurez saisi une adresse courriel valide. Cette clé vous permettra d'accéder au suivi de votre projet et, via la rubrique modification, au formulaire pour compléter ses informations. Lorsque vous faites des modifications, assurez-vous de cliquer sur au moins l'un des boutons de changement de page pour que celles-ci soient enregistrées.

Tout au long du processus de suivi de votre projet, vous recevrez des courriels vous informant des commentaires effectués par les équipes d'appui académique, ou de la validation finale de votre projet.

Si vous faites face à des difficultés dans l'utilisation de la plateforme, n'hésitez pas à solliciter votre équipe d'appui académique, ou l'équipe d'appui nationale via l'adresse courriel : [notre.ecole@education.gouv.fr](mailto:notre.ecole@education.gouv.fr?subject=Probl%C3%A8me%20d%27utilisation%20de%20la%20plateforme%20NEFE) .

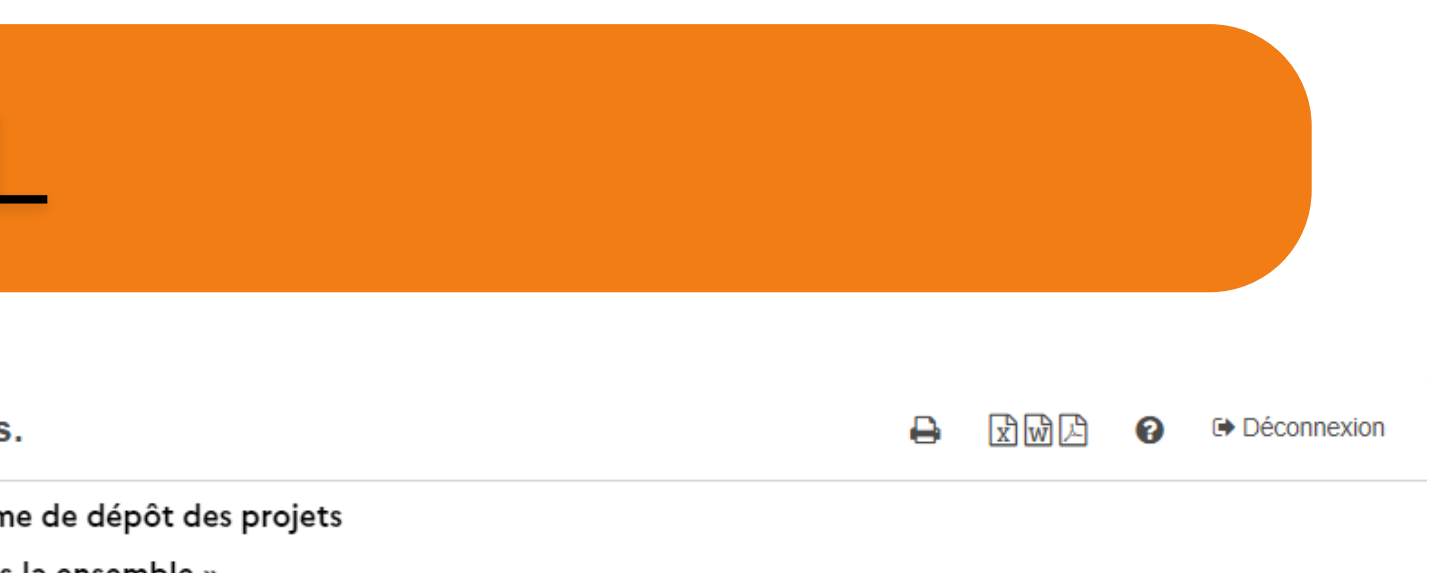

## PAGE 1 - IDENTITÉ DE L'ÉTABLISSEMENT

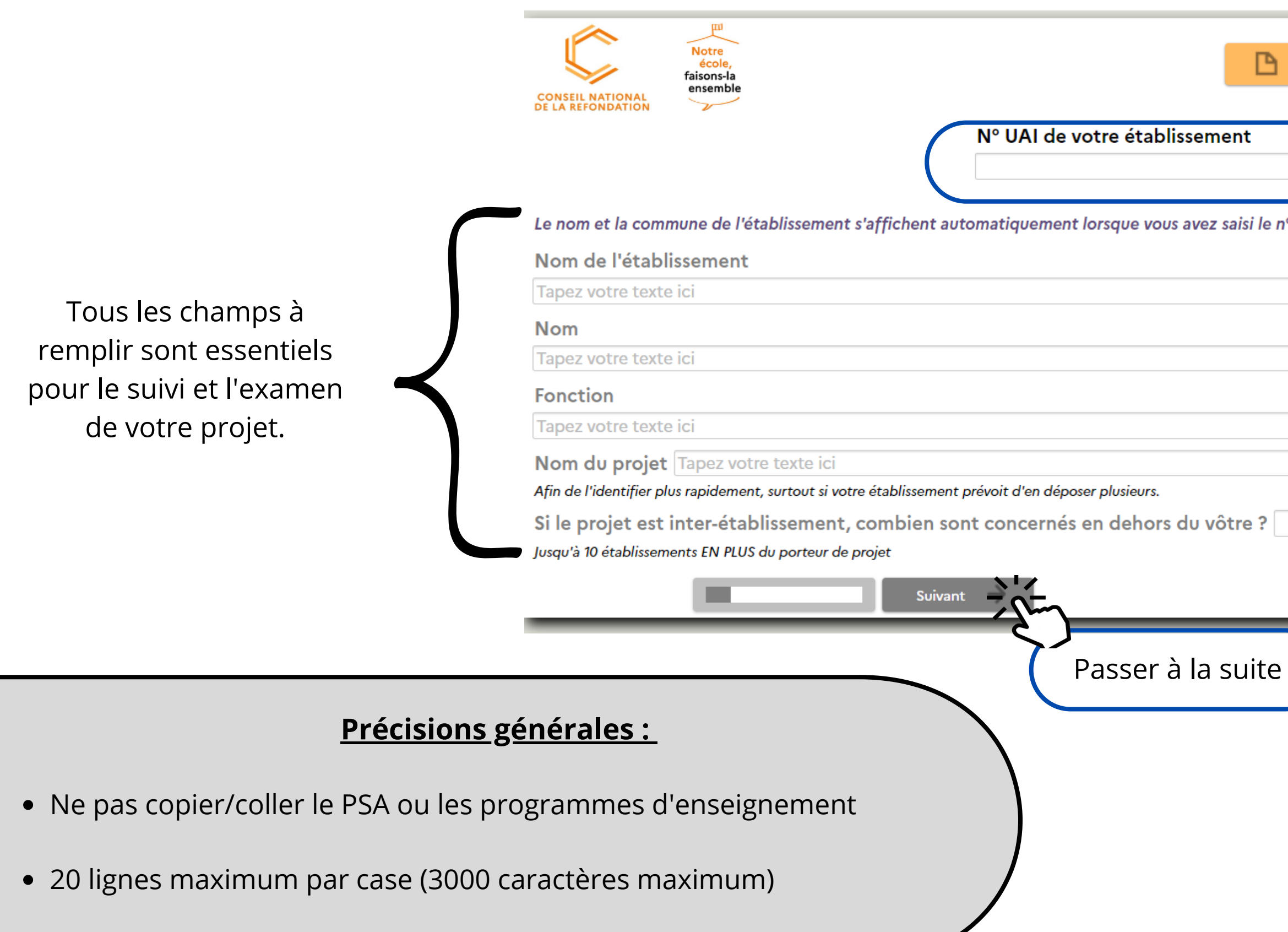

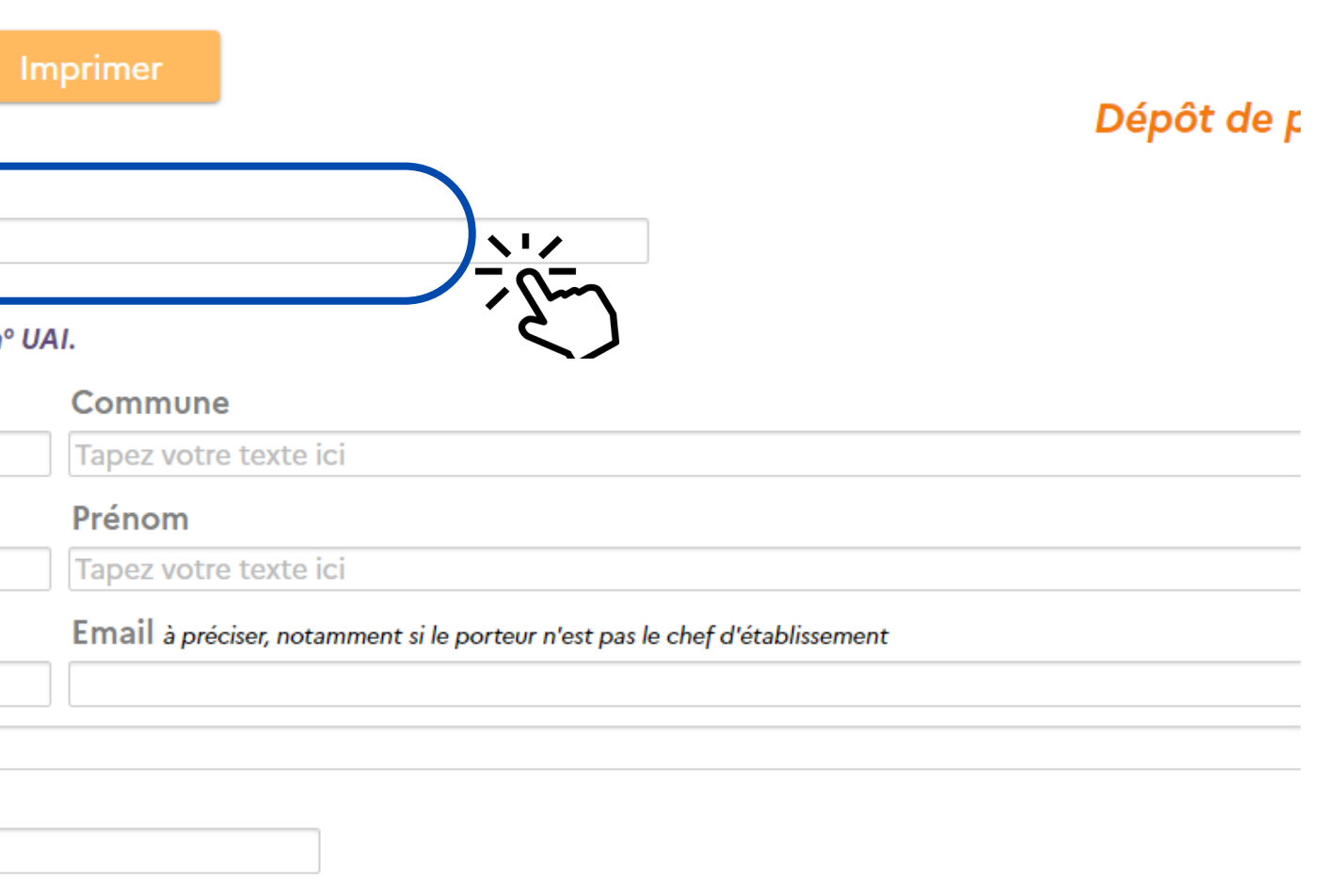

### PAGE 2 - DE LA CONCERTATION AU PLAN D'ACTION

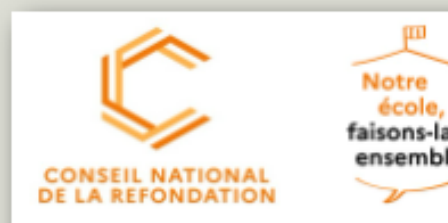

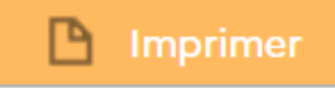

### 1. De la concertation au plan d'action

Quelles sont les idées d'évolution ou de transformation identifiées à l'issue des concertations ?

### **Si vous rédigez pour la 1ère fois votre projet (année 1) :**

- Indicateurs de départ (cf. portrait de l'école/établissement). Diagnostic en lien avec le PSA et/ou le projet d'école/établissement.
- Déroulé de la concertation en 3 lignes
- Problématiques apparues à l'issue de la concertation suivant les thèmes : bien être, excellence et égalité
- Formalisation d'un projet NEFLE avec le titre. Lien avec PSA et projet école/établissement

### 2. Notre plan d'action, ses priorités et ses objectifs

Notre plan d'action, c'est :

### Nom de votre établissement / VilleDépôt de projet

**Année 1 :**

- Proposition d'un plan d'action pluriannuel pour répondre à la problématique retenue
- Détail du plan d'action par année avec les objectifs généraux de chaque année
- L'année 1 est dédiée aux axes prioritaires du plan d'action.

Précédent

Suivant

## PAGE 3 - LES OBJECTIFS VISÉS

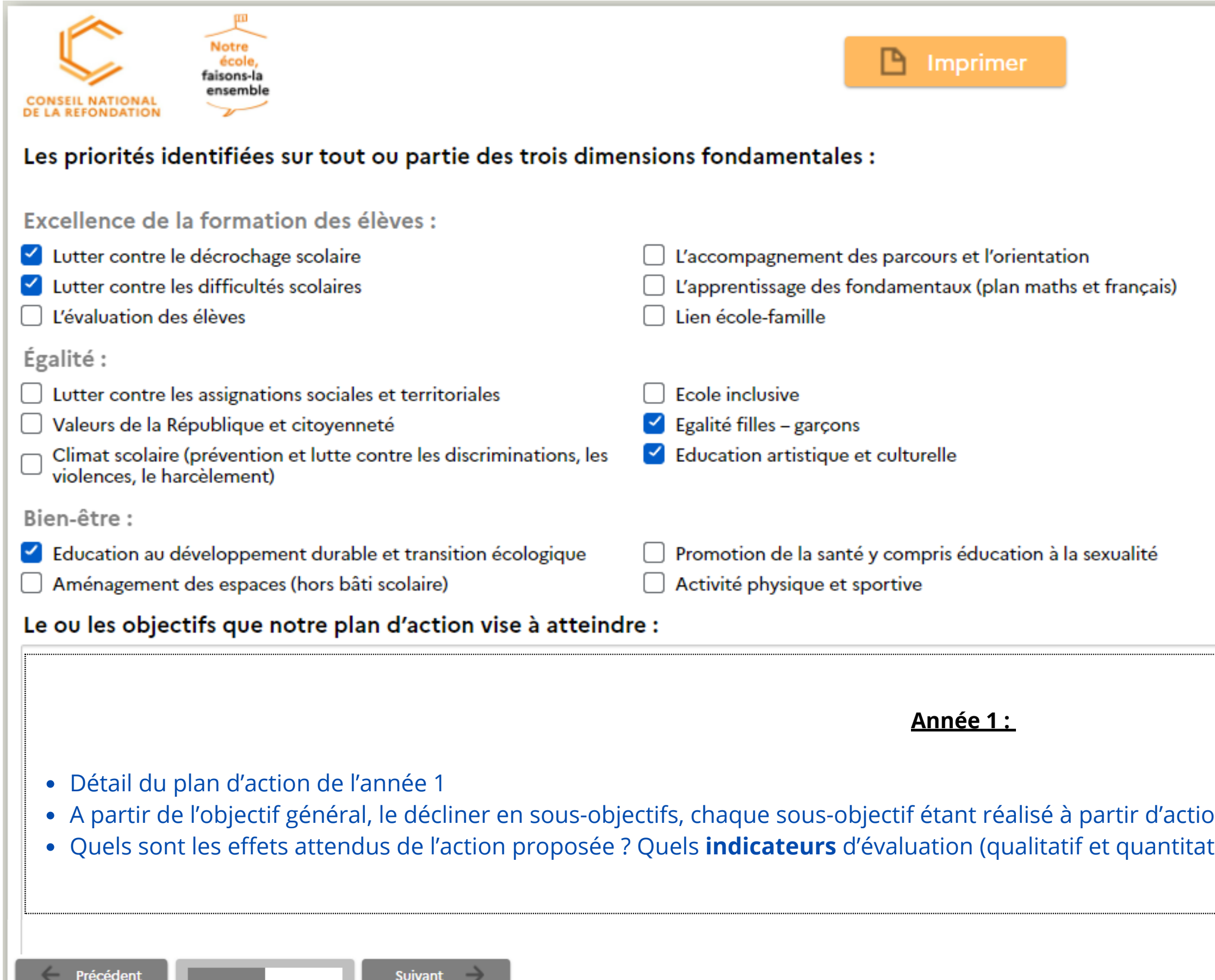

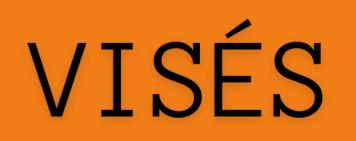

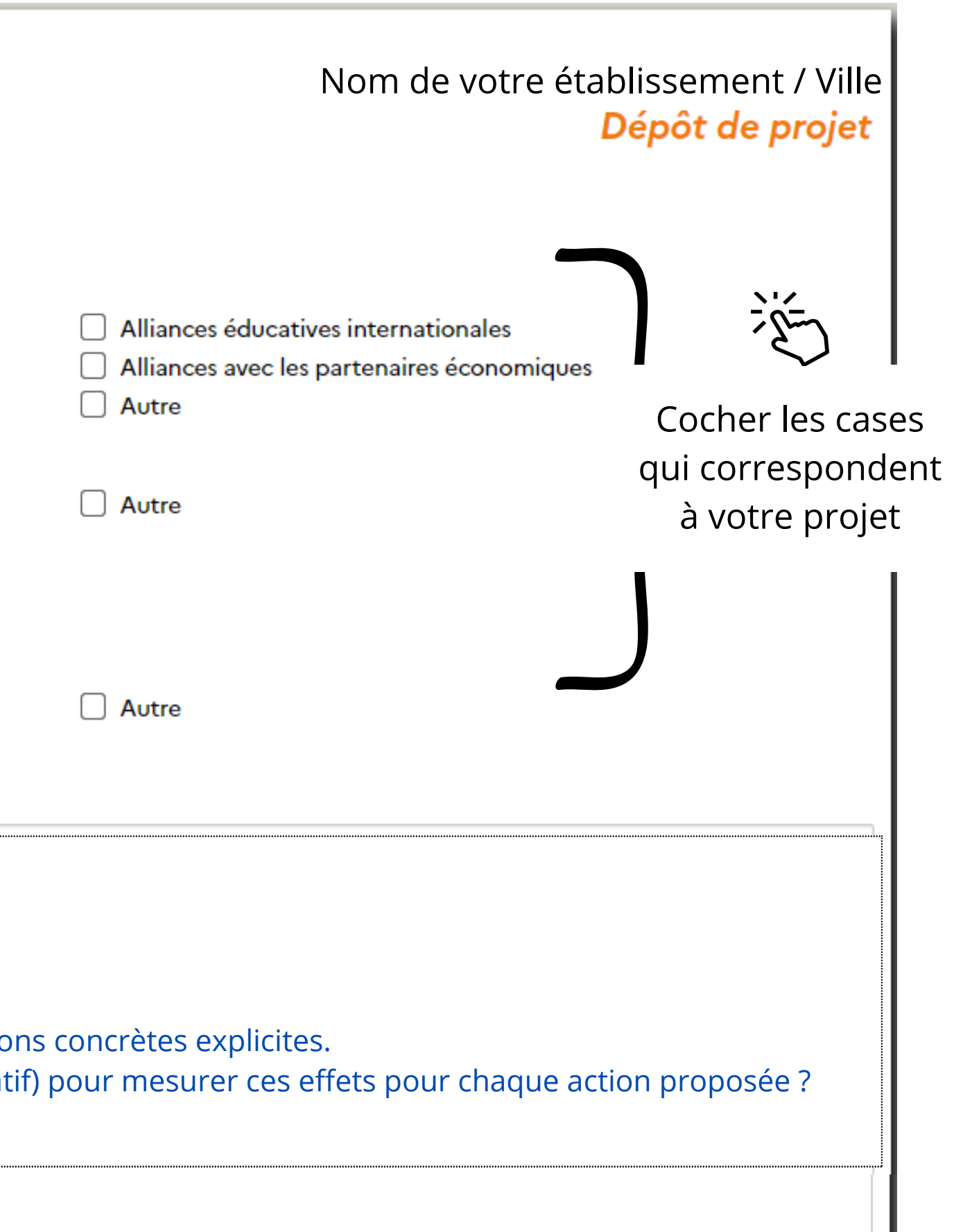

Les projets "Notre École, faisons-la ensemble" doivent bénéficier, dans l'idéal, à l'ensemble des élèves de l'établissement. Le projet ne sera pas validé s'il ne bénéficie qu'à une seule classe.

## PAGE 4 - LES BÉNÉFICIAIRES ET PARTENAIRES DU PROJET

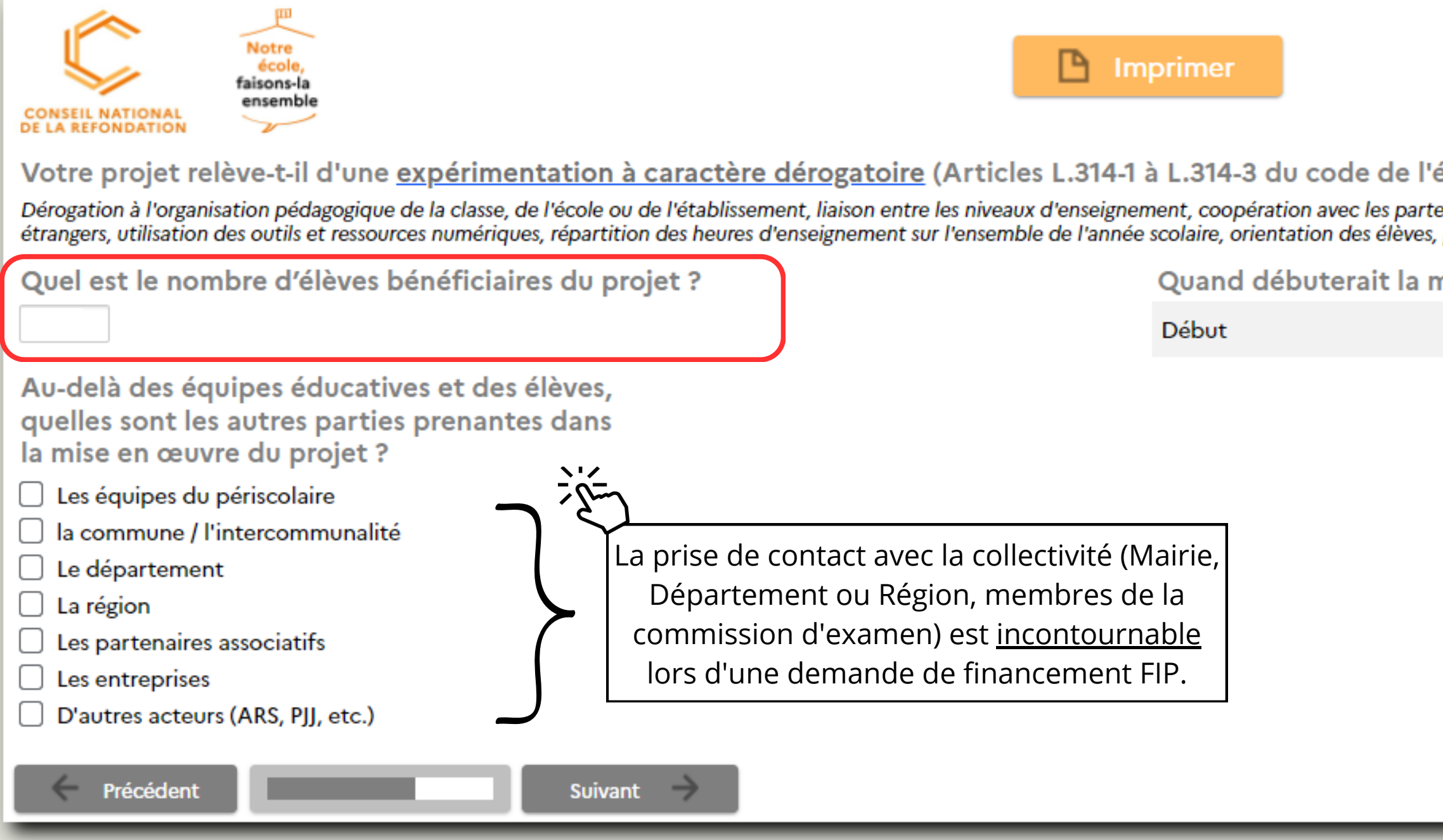

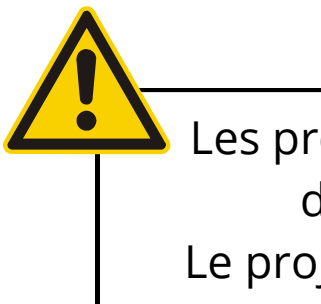

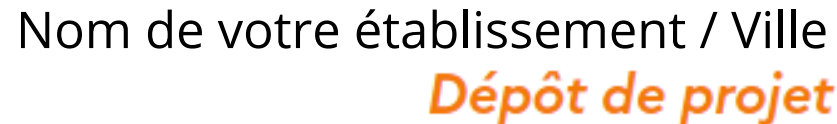

### éducation) ?  $\bigcirc$  Oui

 $\bigcirc$  Non

enaires du système éducatif, langue d'enseignement, échanges avec des établissements participation des parents d'élèves...

nise en œuvre du projet :

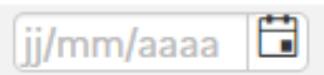

## PAGE 5 - LES BESOINS POUR LA MISE EN OEUVRE DU PROJET

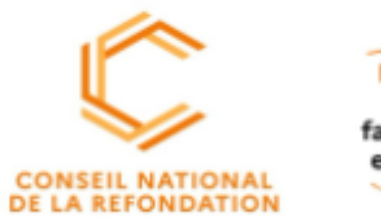

faisons-la ensemble

**P** Imprimer

### 3. Nos besoins pour la mise en œuvre du plan d'action

Afin de vous aider à identifier vos besoins d'accompagnement vous pouvez consulter le "Parcours guide de l'innovation" et prochainement le livret de l'innovation pédagogique.

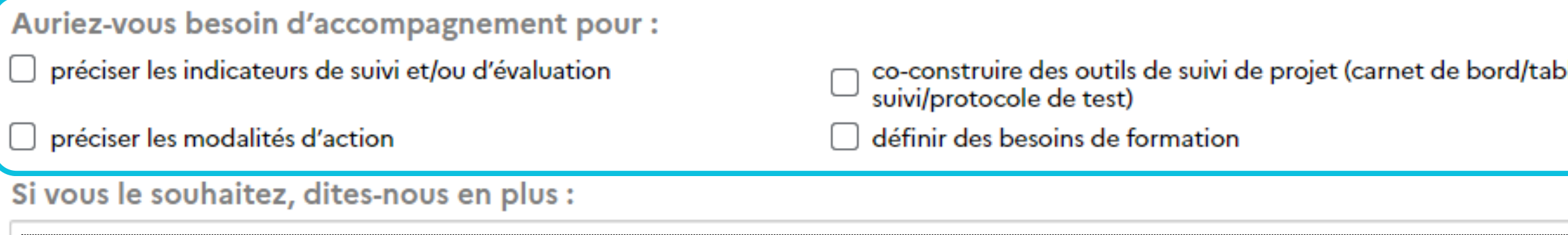

Année 1:

· Développer les besoins en formation et accompagnement (on peut faire référence à des organismes de formation institutionnels ou non : CANOPE, CARDIE, DRANE, etc.).

Précédent

Suivant

### Nom de votre établissement / Ville Dépôt de projet

 $\mathsf{black}$ u de $\Box$ obtenir l'expertise de chercheurs  $\mathsf{\tilde{\mathsf{X}}} \mathsf{\tilde{\mathsf{Q}}}$ 

### PAGE 6 - LE FINANCEMENȚ DU PROJET PAR LE FONDS D'INNOVATION PÉDAGOGIQUE (FIP)

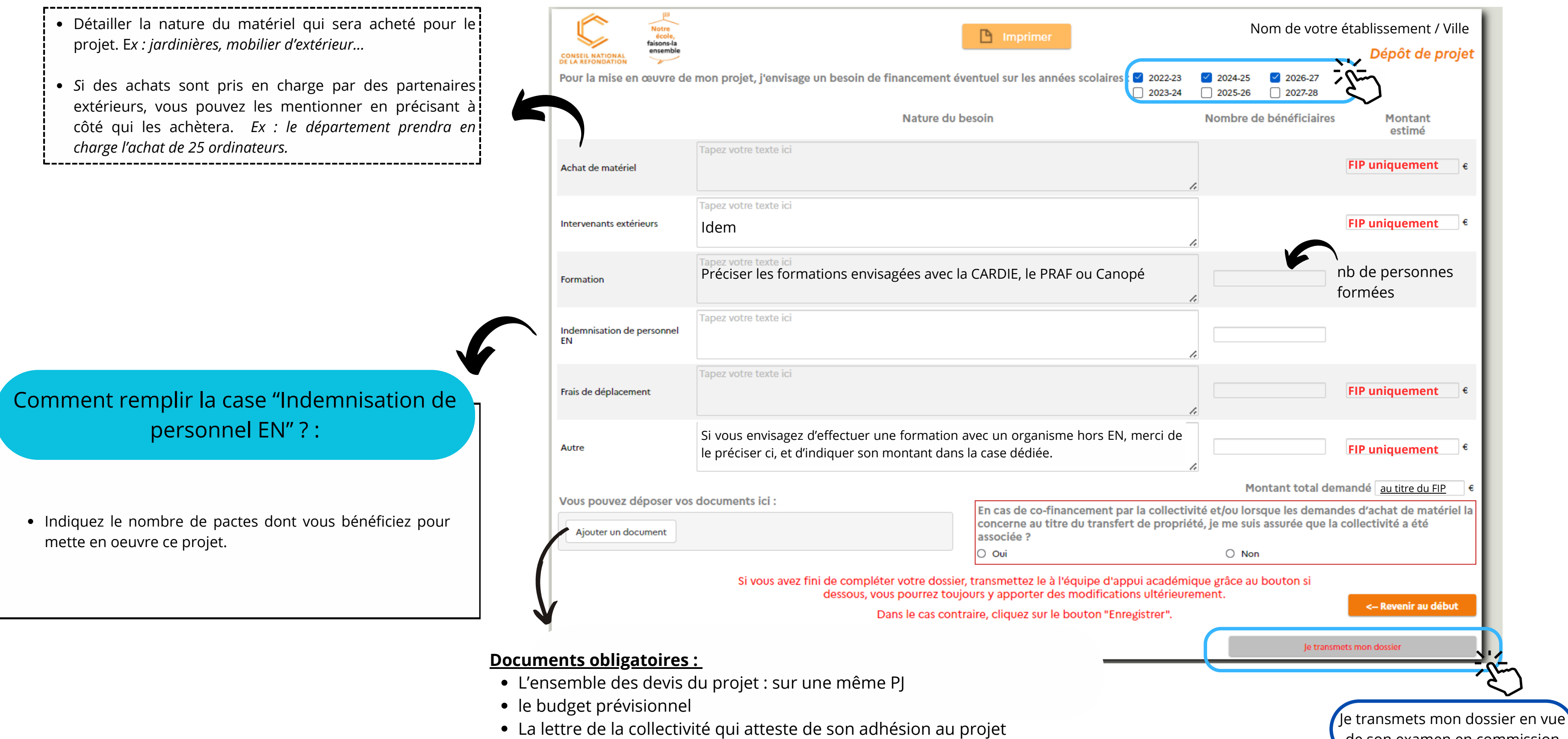

- 
- 
- 

de son examen en commission

## DERNIÈRE ÉTAPE : LE MAIL D'INFORMATION À L'ÉQUIPE D'APPUI

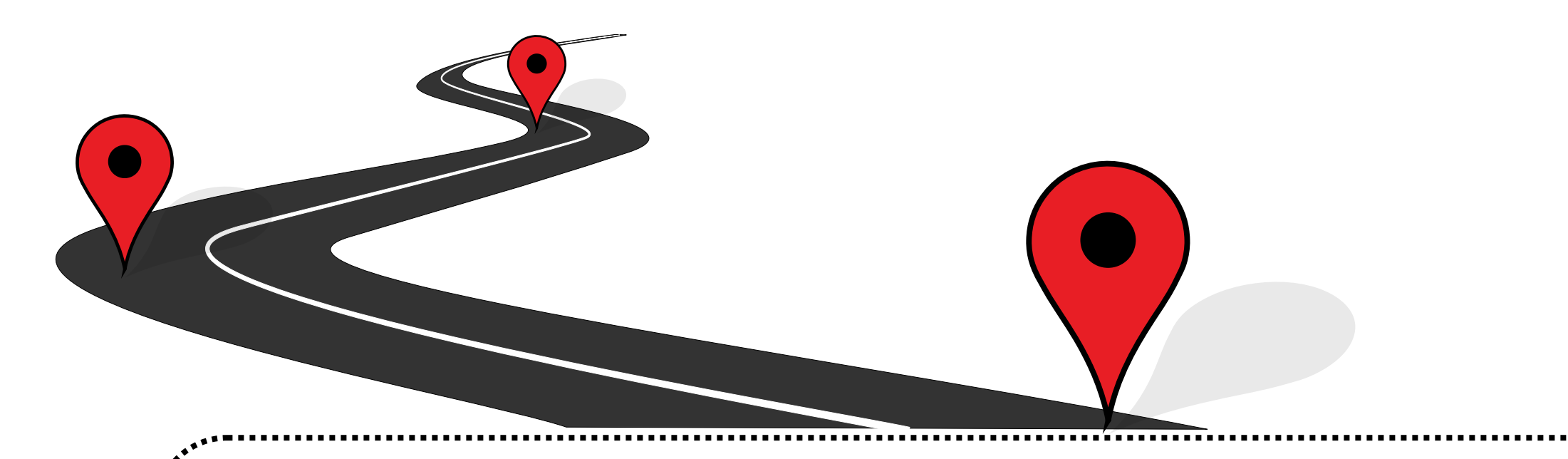

Après avoir cliqué sur l'onglet "je transmets mon dossier" , il ne vous reste plus qu'à envoyer un mail à l'équipe d'appui à l'adresse : **notre.ecole@ac-reunion.fr** pour l'informer que votre projet est prêt à être étudié.

### La plateforme Sphinx **n'est utile que pour la 1ère année** de demande de financement de votre projet.

Pour toute demande de renouvellement du financement pour l'année 2 et 3, rapprochez vous de l'équipe d'appui académique : **notre.ecole@ac-reunion.fr**

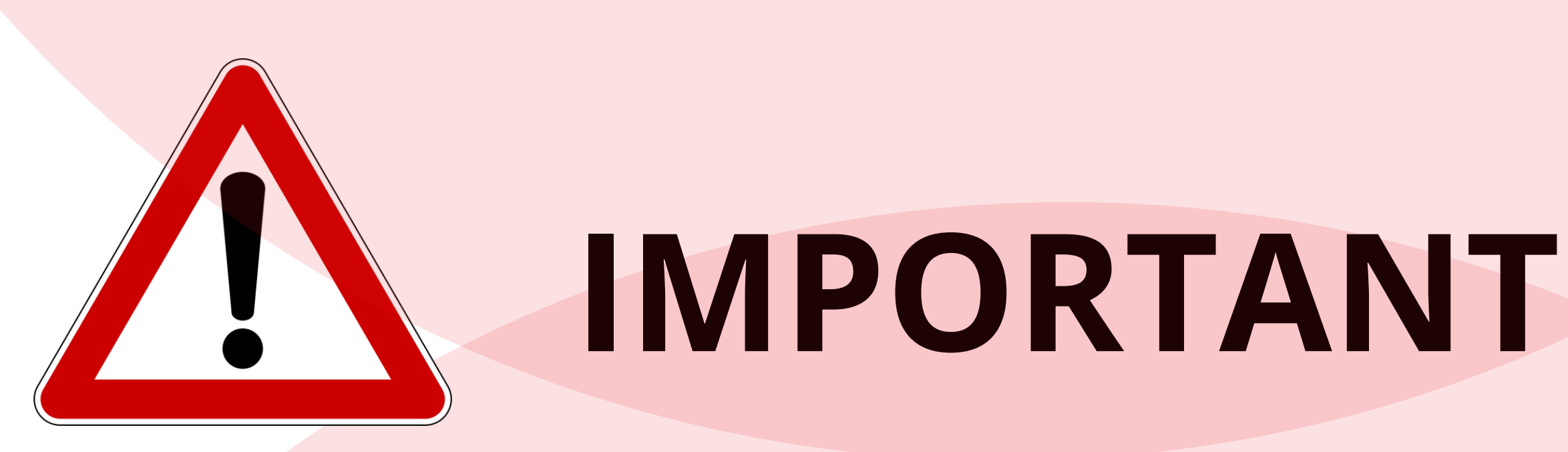